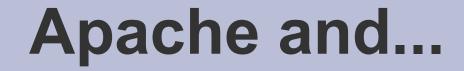

### Virtual Hosts ---- aliases mod\_rewrite ---- htaccess

AFNOG X Cairo, Egypt May 2009

Hervey Allen

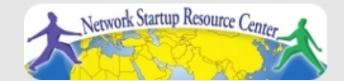

1

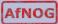

## What is Apache?

Very good overview here:

http://en.wikipedia.org/wiki/Apache\_web\_server

The Apache web site is an excellent source of information as well:

http://www.apache.org/

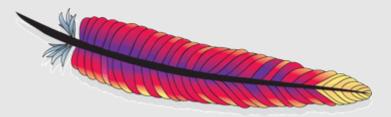

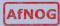

## **Quick Facts**

- Initially released in 1995
- Used on over 100 million web sites
- 46% market share. Microsoft is 29%.
- One million busiest sites, Apache 68%, Microsoft 19%
- Runs on Unix, Linux, FreeBSD, Solaris, Netware, Mac OS X, Windows, OS/2 and more.
- Licensed under the Apache License. Incompatible with GPL version 2, compatible with version 3.
- Originally designed by Robert McCool who was involved with the original web server, NCSA's HTTPd.
- Named "Apache" either because it involved many patches to the original NCSA server, or after the American Indian Apache tribe.

## What is a Virtual Host?

There are two types:

- Name-based
- IP-based

We will be configuring named-based virtual hosts.

This allows a single IP address to serve many web sites from a single server. This is possible because the web client sends the name of the site it wishes to connect to as part of its initial connection request.

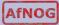

### Issues

- Originally with HTTP/1.0 headers the hostname was not required to be included. Some browsers, notably Internet Explorer did not include the site name. This caused name-based hosting to fail.
- HTTP/1.1 released in 1999 requires the hostname to be part of the header. So, this is no longer an issue.
- SSL fails with name-based hosting as the hostname is not part of the initial TLS/SSL handshake – thus you cannot match the correct certificate to use for each site.

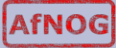

## **IP-based Hosting**

- This requires a separate IP address for each hostname on a web server.
- IP-based hosting works with current SSL implementations.
- IP-based hosting (can) works even if DNS has failed.
- However, requires an IP address for each site. This may not be possible and requires more effort to implement.

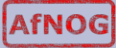

## **Configuration Considerations: Apache**

- Directory naming conventions. Decide upon one from the start:
  - /usr/local/www/share/??
  - /var/www/share/??

(FreeBSD) (Linux)

- What to do about default actions? We'll give an example in our exercises.
- Must deal with directory permissions in more detail.

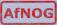

### **Questions?**

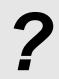

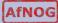

### **Other Popular Apache Items**

#### **Three include:**

- aliases
- mod\_rewrite
- htaccess

### Aliases

Allows you to specify a web directory name that maps to a separate directory *outside* the file structure of a web site.

#### For example:

Your site is http://www.example.com/

The site resides in /usr/local/www/share/default/, but you want the files in /usr/local/www/books/ to be available at http://www.example.com/books/

#### How would you do this?

## **Aliases continued**

In the file httpd.conf...

Alias /books /usr/local/www/share/books

But, you must set Directory permissions as well. For instance:

<Directory "/usr/local/www/share/books">
 Options Indexes FollowSymLinks
 AllowOverride None
 Order allow,deny
 Allow from all
</Directory>

Remember, case counts in Apache configuration files!

### mod\_rewrite

Allows you to redirect requests from a page, or a pattern of pages to another page, or another pattern of pages.

- Extremely powerful
- Uses regular expression language
- Can save you if

In order to use mod\_rewrite the rewrite module must be part of your Apache install (it is in FreeBSD 7.2 and Apache 2.2), and it must be loaded in the httpd.conf file:

LoadModule rewrite\_module modules/mod\_rewrite.so

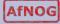

## mod\_rewrite continued

Here is some sample code where mod\_rewrite is actually used (from httpd.conf):

The end result of this is the redirect reforms the requests in to the form:

http://nsrc.org/db/lookup/country.php?ISO=eg

or

http://nsrc.org/db/lookup/provider.php? id=89733450039&fromISO=eg

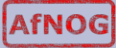

### htaccess

Perhaps the most common use of mod\_rewrite is to force the use of https for a set of pages – such as a site login page.

#### Here is an example:

# Turn on the rewrite engine.

# If we are not using port 443 (ssl) AND # We are trying to access something under the /trac directory AND # We are NOT trying to open the initial index.php file (to avoid # infinite redirects), THEN keep the URI and force the user to use # SSL. Too many passords and sensitve info are thrown around on # the trac project pages.

```
RewriteEngine on
RewriteCond %{SERVER_PORT} !443
RewriteCond %{REQUEST_URI} ^/trac
RewriteCond %{REQUEST_URI} !^/trac/index.php
RewriteRule ^(.*)$ https://ws.edu.isoc.org$1 [R=301]
```

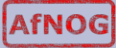

### htaccess continued

Then you must create a file ".htaccess" in the directory you wish to protect. In that file you might have something like this:

AuthName "AfNOG 2008, Morocco Trac Access" AuthType Basic AuthUserFile /var/www/html/trac/afnog08/.htpasswd require user afnog

Note the file ".htpasswd" above. This is where you store user/password information. You do this by running and using the htpasswd command.

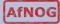

## htpasswd command

To create an initial .htpasswd file with a user and password you do:

# htpasswd -c .htpasswd username

The "-c" parameter says to create the file. Enter in the password when prompted. For the next user do:

# htpasswd .htpasswd username

To change a password just run the command again.

And, in the end you'll see a prompt like this...

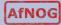

### htaccess

| 0          | Authentication                                                                                    | × |
|------------|---------------------------------------------------------------------------------------------------|---|
| Þ          | A username and password are being requested by http://nsrc.org. The site says:<br>"Nagios Access" |   |
| User Name: |                                                                                                   |   |
| Password:  |                                                                                                   |   |
|            | 😢 Cancel 🥈 🖑 OI                                                                                   | ĸ |

# **Questions?**

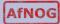